# OD10997A: Office 365 Administration and Troubleshooting MOD

Silver

Microsoft Partner

## **Course Details**

### **Course Outline**

- 1. Office 365 services overview
  - Overview of Office 365 services
  - Office 365 licensing overview
  - Office 365 tenant configuration
  - Office 365 clients
  - Lab : Office 365 services overview
  - Setting up Office 365 lab environment
  - Office 365 Domain Name System (DNS) management
  - Office 365 service configuration

#### 2. Office 365 administration, tools, and techniques

- Managing Office 365 with administrative portals
- Managing Office 365 with Windows PowerShell
- Managing administrative access in Office 365
- Troubleshooting administration in Office 365
- Lab : Administering Office 365
- Using administrative portals
- Administering Office 365 with Windows PowerShell
- Configuring delegated administrators
- Troubleshooting administrative access in Office 365

#### 3. Administering and troubleshooting directory synchronization and directory objects

- Directory synchronization and federation overview
- Azure AD Connect management
- Managing users and groups objects in Office 365
- Troubleshooting objects and directory synchronization in Office 365
- Lab : Administering directory synchronization, users, and groups in Office 365
- Configuring Azure AD Connect

# Microsoft Partner

- Managing Office 365 users and groups by using the Office 365 admin center
- Managing Office 365 password policies
- Troubleshooting users and directory synchronization

#### 4. Administering and troubleshooting Microsoft Exchange Online

- Overview of Exchange Online management
- Administering Exchange Online recipients
- Administering client access policies in Exchange Online
- Troubleshooting Exchange Online
- Lab : Administering and troubleshooting Exchange Online
- Configuring and administering Exchange Online recipients
- Configuring delegated administration
- Configuring client access policies
- Troubleshoot Exchange Online

#### 5. Administering and troubleshooting Skype for Business

- Skype for Business management overview
- Administering users and connectivity in Skype for Business
- Troubleshooting Skype for Business
- Lab : Administering Skype for Business Online
- Configuring Skype for Business Online organization settings
- Configuring Skype for Business Online user settings
- Troubleshooting Skype for Business Online

#### 6. Administering and troubleshooting SharePoint Online

- SharePoint Online management overview
- Administering SharePoint Online site collections
- Administering external users in SharePoint Online
- Configuring OneDrive for Business
- Troubleshooting SharePoint Online
- Lab : Configuring and administering SharePoint Online
- Configuring SharePoint Online settings
- Creating and configuring a SharePoint site collection
- Configuring and verifying external user sharing
- Configuring OneDrive for Business

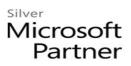

• Troubleshooting SharePoint Online

#### 7. Planning and deploying Office 365 ProPlus

- Overview of Office 365 ProPlus
- Managing user-driven Office 365 ProPlus deployments
- Troubleshooting Office 365 ProPlus deployments
- Lab : Managing Office 365 ProPlus installations
- Preparing Office 365 ProPlus installations
- Managing user-driven Office 365 ProPlus installations
- Managing centralized Office 365 ProPlus installations
- Troubleshooting Office 365 ProPlus deployments

#### 8. Administering and troubleshooting compliance and security in Office 365

- Overview of compliance features in Office 365
- Administering Azure Rights Management in Office 365
- Administering compliance features in Office 365
- Configuring and administering email security in Office 365
- Troubleshooting Office 365 compliance and protection
- $\circ$  Lab : Configuring and troubleshooting compliance and security
- Configuring Rights Management in Office 365
- Configuring compliance features
- Configuring email protection
- Troubleshooting security and compliance